## **MODELI LINEARNOG PROGRAMIRANJA TE NJIHOVA PRIMJENA U EKONOMIJI**

**Kelava, Lucija**

**Undergraduate thesis / Završni rad**

**2021**

*Degree Grantor / Ustanova koja je dodijelila akademski / stručni stupanj:* **Josip Juraj Strossmayer University of Osijek, Faculty of Economics in Osijek / Sveučilište Josipa Jurja Strossmayera u Osijeku, Ekonomski fakultet u Osijeku**

*Permanent link / Trajna poveznica:* <https://urn.nsk.hr/urn:nbn:hr:145:549253>

*Rights / Prava:* [In copyright](http://rightsstatements.org/vocab/InC/1.0/) / [Zaštićeno autorskim pravom.](http://rightsstatements.org/vocab/InC/1.0/)

*Download date / Datum preuzimanja:* **2024-07-10**

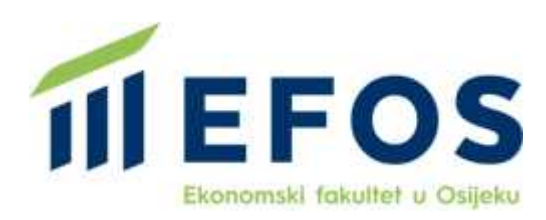

*Repository / Repozitorij:*

[EFOS REPOSITORY - Repository of the Faculty o](https://repozitorij.efos.hr)f [Economics in Osijek](https://repozitorij.efos.hr)

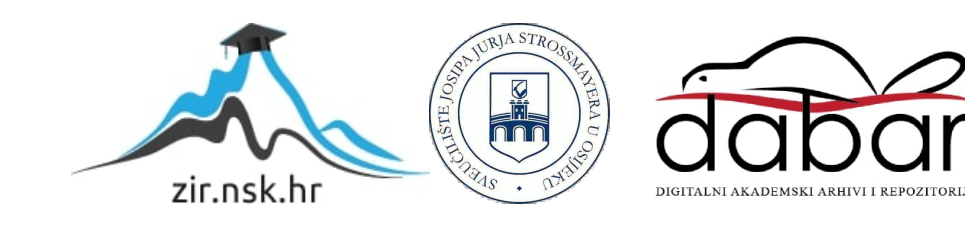

Sveučilište Josipa Jurja Strossmayera u Osijeku

Ekonomski fakultet u Osijeku

Preddiplomski studij Poslovna informatika

Lucija Kelava

# **MODELI LINEARNOG PROGRAMIRANJA TE NJIHOVA PRIMJENA U EKONOMIJI**

Završni rad

Osijek, 2021

Sveučilište Josipa Jurja Strossmayera u Osijeku

Ekonomski fakultet u Osijeku

Preddiplomski studij Poslovna informatika

Lucija Kelava

# **MODELI LINEARNOG PROGRAMIRANJA TE NJIHOVA PRIMJENA U EKONOMIJI**

Završni rad

**Kolegij: Kvantitativne metode za poslovno odlučivanje**

JMBAG: 0010224960

e-mail: [lkelava@efos.hr](mailto:lkelava@efos.hr)

Mentor: izv.prof.dr.sc. Martina Briš-Alić

Osijek, 2021

Josip Juraj Strossmayer University of Osijek

Faculty of Economics in Osijek

Undergraduate Study Business informatics

Lucija Kelava

# **LINEAR PROGRAMMING MODELS AND THEIR APPLICATION IN ECONOMICS**

Final paper

#### **IZJAVA**

#### O AKADEMSKOJ ČESTITOSTI, PRAVU PRIJENOSA INTELEKTUALNOG VLASNIŠTVA, SUGLASNOSTI ZA OBJAVU U INSTITUCIJSKIM REPOZITORIJIMA I ISTOVJETNOSTI DIGITALNE I TISKANE VERZIJE RADA

- 1. Kojom izjavljujem i svojim potpisom potvrđujem da je ZAVRŠNI (navesti vrstu rada: završni / diplomski / specijalistički / doktorski) rad isključivo rezultat osobnoga rada koji se temelji na mojim istraživanjima i oslanja se na objavljenu literaturu. Potvrđujem poštivanje nepovredivosti autorstva te točno citiranje radova drugih autora i referiranje na njih.
- 2. Kojom izjavljujem da je Ekonomski fakultet u Osijeku, bez naknade u vremenski i teritorijalno neograničenom opsegu, nositelj svih prava intelektualnoga vlasništva u odnosu na navedeni rad pod licencom Creative Commons Imenovanje - Nekomercijalno - Dijeli pod istim uvietima 3.0 Hrvatska.  $\left[\infty\right]$  EY-NG-SA
- 3. Kojom izjavljujem da sam suglasan/suglasna da se trajno pohrani i objavi moj rad u institucijskom digitalnom repozitoriju Ekonomskoga fakulteta u Osijeku, repozitoriju Sveučilišta Josipa Jurja Strossmayera u Osijeku te javno dostupnom repozitoriju Nacionalne i sveučilišne kniižnice u Zagrebu (u skladu s odredbama Zakona o znanstvenoj djelatnosti i visokom obrazovanju, NN br. 123/03, 198/03, 105/04, 174/04, 02/07, 46/07, 45/09, 63/11, 94/13, 139/13, 101/14, 60/15).
- 4. izjavljujem da sam autor/autorica predanog rada i da je sadržaj predane elektroničke datoteke u potpunosti istovjetan sa dovršenom tiskanom verzijom rada predanom u svrhu obrane istog.

Ime i prezime studenta/studentice: Lucija Kelava

**JMBAG: 0010224960** 

OIB: 88036232777

e-mail za kontakt: lkelava@efos.hr

Naziv studija: Preddiplomski studij, smjer Poslovna informatika

Naslov rada: Modeli linearnog programiranja te njihova primjena u ekonomiji

Mentor/mentorica diplomskog rada: izv.prof.dr.sc. Martina Briš-Alić

U Osijeku, 18. rujna 2021. godine

Potpis Rucija Kelaria

## **SADRŽAJ**

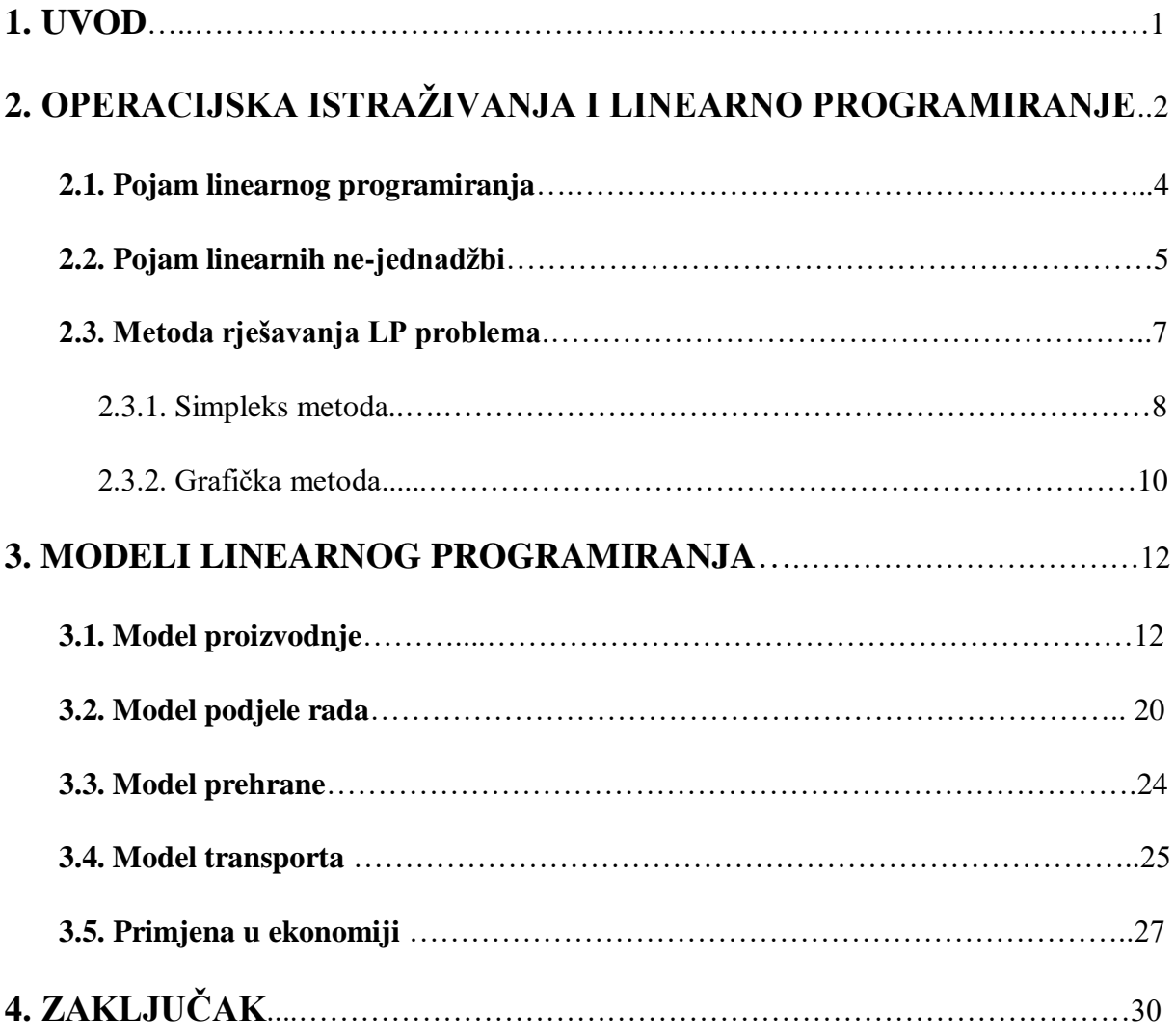

## **SAŽETAK**

Linearno programiranje je zapravo najvažnija i najkorištenija tehnika operacijskih istraživanja koja ima vrlo značajnu primjenu ponajprije u ekonomiji, ali i u drugim granama poput poljoprivrede, industrije, transporta i slično. Linearno programiranje uz podršku matematičkih modela rješava problem i pronalazi optimalno rješenje koje je rezultat racionalno iskorištenih resursa. Na taj način poduzeće može ostvariti minimalni trošak i maksimalnu profit. Spomenute matematičke modele prvo je potrebno definirati i postaviti, a to uključuje analiziranje funkcije cilja, varijabli odlučivanja te pojedinih ograničenja. Matematički modeli koji su opisani u ovom završnom radu su: model proizvodnje, model prehrane, model transporta te model podjele rada koji se još naziva asignacija. Asignacija je dio transportnog modela, a opisuje postupak optimalne raspodjele poslova među radnicima, s tim da jedan radnik obavlja jedan posao.

Metode rješavanja su: simpleks metoda i grafička metoda. Simpleks metoda koristi mehanizam iteracije za pronalazak rješenja, dok se grafičkom metodom rješenja mogu iščitati iz grafa. Dodano se za rješavanje problema linearnog programiranja i sustava linearnih ne-jednadžbi mogu koristiti za to predviđeni softveri poput Solvera (u sklopu Excel-a). U radu je konstruirano rješenje za problem podjele rada uz pomoć Solvera (u Excelu) te rješenje grafičke metode za model proizvodnje. Konačno, navedena je najčešća primjena linearnog programiranja u ekonomiji.

**Ključne riječi:** linearno programiranje, operacijska istraživanja, simpleks metoda, grafička metoda, primjena u ekonomiji

#### **SUMMARY**

Linear programming is actually the most important and most used technique of operational research, which has a very significant application primarily in economics, but also in other areas such as agriculture, industry, transport etc.. Linear programming with the support of mathematical models solves the problem and finds the optimal solution that is the result of rationally used resources. In this way, the company can achieve a minimum cost and maximum profit. The mentioned mathematical models first need to be defined and set, and this includes analyzing the goal function, decision variables and individual constraints. The mathematical models described in this final paper are: production model, food model, transport model and division of labor model, which is also called assignment. The assignment is part of the transport model, and describes the process of optimal distribution of jobs among workers, with one worker doing one job.

The solving methods are: simplex method and graphical method. The simplex method uses an iteration mechanism to find the solution, while the solution the graphical method can be read from the graph. In addition, software such as Solver (as part of Excel) can be used to solve the problem of linear programming and systems of linear non-equations. This final paper constructs a solution to the problem of division of labor with the help of Solver (in Excel) and a solution of the graphical method for the production model. Finally, the most common application of linear programming in economics is listed.

**Keywords:** linear programming, operational research, simplex method, graphical method, application in economics

#### **1. UVOD**

Linearno programiranje je skup metoda koje imaju svoju primjenu u optimizaciju cilja uz pretpostavljena ograničenja, bilo da je riječ o maksimiziranju ili minimaliziranju funkcije cilja. Linearno programiranje nije nastalo poput računalnog programiranja. Pojam je nastao 1950. kada je broj računala bio malobrojan, a izraz programiranje je bio vojni termin koji se odnosio na planiranje ili raspoređivanje za treninge, logističku opskrbu ili dislokaciju ljudstva. Izraz linearno sugerira da ima linearna ograničenja, te da je kvaliteta plana mjerena linearnom funkcijom razmatrane veličine. U novom okruženju, linearno programiranje je postao glavni čimbenik za planiranje različitih tipova ekonomskih aktivnosti poput transporta sirovina i proizvoda između tvornica, sijanja različitih vrsta biljaka ili rezanje rola papira na veličine koje je kupac odredio. Linearno programiranje je duboko optimizirano kroz dugi niz godina, a istodobno je stekao široko značenje: ne samo da igra vodeću ulogu u matematičkoj ekonomiji, nego se i često pojavljuje u računalnim znanostima i mnogim drugim znanstvenim poljima (Matoušek, Gärtner, 2007:9).

U ovom završnom radu potrebno je predstaviti modele linearnog programiranja, istražiti koji su parametri potrebni za izgradnju konkretnih modela te izraditi konkretan model koji ima primjenu u ekonomiji. U drugom poglavlju rada biti će objašnjen pojam linearnog programiranja, metode rješavanja LP problema na primjeru simpleks metode i grafičke metode. U trećem poglavlju biti će predstavljeni poznati modeli linearnog programiranja: model proizvodnje, model podjele rada, model prehrane, model transporta kao i njihova primjena u ekonomiji.

## **2. OPERACIJSKA ISTRAŽIVANJA I LINEARNO PROGRAMIRANJE**

Prije razmatranja linearnog programiranja, bitno je razumjeti pojam operacijskih istraživanja (Šimunović, Havrlišan, 2019:7).

Hrvatsko društvo za operacijska istraživanja objavilo je publikaciju 1994. godine, u kojoj piše da se operacijska istraživanja bave matematičkim modeliranjem realnih procesa, a osnovna svrha je donošenje optimalnih odluka. Može se reći da su operacijska istraživanja disciplina koja primjenjuje matematičke modele i metode optimizacije, kako bi se znanstvenim pristupom rješavanja problema pripomoglo menadžerima u donošenju boljih i efikasnijih odluka u upravljanju složenim sustavima (Lukač, Neralić, 2013:1).

Operacijsko istraživanje (engl. *Operations, Operational Research*) uvodi profesor Blackett<sup>1</sup>. Profesor Blackett je utemeljio grupu koja okuplja stručnjake iz različitih segmenata ljudskog djelovanja u svrhu rješavanja različitih vojnih problema, pri čemu se bitno bilo pridržavati prema pravilima:

- 1. Svaki problem je potrebno riješiti uz novi pristup
- 2. Probleme se mora rješavati na temelju relevantnih podataka
- 3. Rješavati probleme integralno

<u>.</u>

- 4. Probleme inteligentno obuhvatiti
- 5. Prilikom rješavanja jednog problema, obavezno uključiti ljude s različitih aspekata ljudskog djelovanja – oformiti timski rad

Uz navedeni pristup te aplikacijom različitih metoda i znanja, rješavan je dugački niz vojnih projekata te bez velikih materijalnih napora postignuta je značajna optimizacija. Prema tome, operacijska istraživanja, kao stručna i znanstvena disciplina koja za svoj temelj ima donošenje odluka korištenjem matematičkih metoda, ima svoj rast zahvaljujući drugom svjetskom ratu. Nakon drugog svjetskog rata, navedene istraživačke grupe se oblikuju i u drugim područjima djelovanja, ali je rješavanje problema bilo karakteristično i dalje za vojsku. Poslije rata, teorija iza operacijskog istraživanja našla je svoju primjenu u industriji, u kojoj je tada bila velika količina problema koji su se morali riješiti na optimalnije načine.

<sup>&</sup>lt;sup>1</sup> Prof. Patrick Maynard Stuart Blackett, dobitnik Nobelove nagrade za fiziku 1948. g.

U sjeni operacijskih istraživanja, razvijene su i druge metode i tehnike za rješavanje artefakata u različitim područjima ljudskog društva. Prema Šimunović, Havrlišan (2019:7), područje istraživanja sadrži sljedeće tehnike:

- 1. Linearno programiranja glavna tehnika operacijskog istraživanja, koristi linearne optimizacijske kvantitativne modele
- 2. Cjelobrojno linearno programiranje
- 3. Transportni problem
- 4. Problem raspoređivanja
- 5. Nelinearno programiranje
- 6. Dinamičko programiranje
- 7. Teorija igara
- 8. Teorija repova
- 9. Mrežno planiranje
- 10. Upravljanje zalihama

Termin programiranje se ne odnosi na programiranje u programskom jeziku nego podrazumijeva skup algoritama pomoću koji se mogu riješiti problemi. Linearno programiranje je jedna od temeljnih tehnika operacijskog istraživanja prema kojem se gradi optimizacijski kvantitativni model linearnog programiranja (Šimunović, Havrlišan, 2019:8-9).

Metode linearnog programiranja ključni su mehanizam operacijskih istraživanja. Linearno programiranje je jedna od disciplina matematičkog optimiranja u koju se ubrajaju i metode cjelobrojnog, ne-linearnog i dinamičkog programiranja. U praksi, linearno programiranje od velikog je značaja jer se može upotrijebiti u rješavanju različitih vrsta problema. Modeli linearnog programiranja su karakterizirani linearnim jednadžbama i ne-jednadžbama, od kojih neke predstavljaju funkciju, a neke ograničenja. Također, linearno programiranje podrazumijeva i rješenje nekog matematičkog zadatka koji se sastoji u optimiranju neke linearne funkcije čije varijable zadovoljavaju neki sistem linearnih jednadžbi i ne-jednadžbi. Za rješavanje problema linearnog programiranja, G. Danzig je 1947.godine razvio jednu od najvažnijih kalkulativnih metoda u novijoj matematičkoj povijesti tzv. Simpleks proceduru (Barković, 2001: 9-10).

#### **2.1. Pojam linearnog programiranja**

Linearno programiranje je jedna od najkorištenijih metoda operacijskog istraživanja. Naziv linearno programiranje je zato što optimizacijski kvantitativni model obuhvaća uglavnom linearne funkcije. Glavni zadatak unutar optimizacijskih linearnih kvantitativnih modela je, uz poznata ograničenja (engl. *constraints*), postići odabrani cilj (engl. *objective*), odnosno pronaći optimalno rješenje (engl. *optimal solution*) unutar svih mogućih rješenja (engl. *feasible solutions*) (Šimunović, Havrlišan, 2019:9-10).

Linearno programiranje koristi matematičke jednadžbe za rješavanje poslovnih problema. Primjerice, ukoliko neko poduzeće zanima koju količinu od tri linije proizvoda proizvoditi i na koji način u sezoni blagdanske kupovine, linearno programiranje dolazi do rješenja na način da uzima u obzir više mogućnosti. Uz pomoć matematičkog izračuna kalkulira mješavinu proizvoda koja će poduzeću ostvariti maksimalnu zaradu (Sherman, 2018).

Prema Šimunović, Havrlišan (2019:9-12), cilj linearnog programiranja se izražava u matematičkom obliku: funkcija cilja (engl. objective function) ima linearan oblik. Model funkcije cilja sastoji se od ekonomskih uvjeta (primjerice cijene: sirovina, proizvoda, energije, rada ili kapitala), tehnoloških uvjeta (na primjer iskoristivost tehnoloških kapaciteta, tržišta i sirovina), te kakvoće proizvoda (obuhvaća nutritivna i senzorska svojstva). Ograničenja označavaju sve ono što čovjeka ograničava prilikom donošenja odluka. Ograničenja se također označavaju matematički te kao takve su također linearne funkcije. Model ograničenja, kao i model funkcije cilja, obuhvaća neka ekonomska ograničenja (primjerice ograničenje financijskih sredstava, tržišta ili raspoloživih sirovina), tehnološka ograničenja (ograničenje postrojenja, raspoloživost radne snage ili energije), ograničenja kakvoće proizvoda (standardi proizvoda ili proizvodnje – ISO i sl.) i ograničenja utjecaja na okoliš. Analiza rješenja nekakvog problema linearnog programiranja je standardna, bez obzira na rješavani problem, ali je definiranje i postavljanje matematičkog modela karakteristično za pojedini problem. Postavljanje matematičkog modela se sastoji od dva koraka:

- 1. Raščlanjivanje problema (analiza, opisivanje), potrebno je odgovoriti na pitanja:
	- a) Što je cilj?
	- b) Što su varijable?
	- c) Što su ograničenja?
- 2. Matematičko opisivanje problema definira sljedeće stavke
	- a) Strukturne varijable (engl. *decision variables*) varijable odlučivanja, bitno je dodijeliti adekvatne skraćene nazive koje imaju blisko značenje varijabli
- b) Funkcija cilja izražava se u ovisnosti o varijablama, bitno je definirati određuje li se maksimum ili minimum funkcije cilja ili specifična vrijednost
- c) Ograničenja izražavaju se u ovisnosti o varijablama gdje jedinice mjere ne moraju biti jednake za sva ograničenja (Šimunović, Havrlišan, 2019:11-12).

#### **2.2. Sustav linearnih nejednadžbi**

Linearni optimizacijski matematički model koristi funkcije cilja i ograničenja koje imaju linearnu ovisnost prema varijablama. Važan uvjet je uvjet ne-negativnosti, prema kojem varijable mogu imati vrijednost 0 ili moraju biti veće od 0. Također unutar nekih problema postoji i uvjet binarnosti što znači da mogu imati vrijednost 0 ili 1. Svi odnosi unutar funkcije cilja i ograničenja su linearni te vrijede sljedeći oblici pisanja matematičkog modela:

1. Razvijeni oblik prema kojem funkcija cilja ima oblik (2-1)

$$
F(x) = c_1 \cdot x_1 + c_2 \cdot x_2 + \ldots + c_n \cdot x_n \text{ minimum ili maksimum}
$$
 (2-1)

gdje su *c1,…,c<sup>n</sup>* koeficijenti proporcionalnosti uz varijable unutar funkcije cilja, a *x1,…,x<sup>n</sup>* varijable (nepoznanice) koje daju ekstreme funkcije cilja (minimum, odnosno maksimum). Ograničenja za koje vrijede izrazi (2-2):

$$
a_{11} \cdot x_1 + a_{12} \cdot x_2 + \dots + a_{1n} \cdot x_n \leq z \geq b_1
$$
  
\n
$$
a_{21} \cdot x_1 + a_{22} \cdot x_2 + \dots + a_{2n} \cdot x_n \leq z \geq b_2
$$
  
\n
$$
\vdots
$$
  
\n
$$
a_{m1} \cdot x_1 + a_{m2} \cdot x_2 + \dots + a_{mn} \cdot x_n \leq z \geq b_m
$$
  
\n(2-2)

gdje su *a11,…,amn* koeficijenti proporcionalnosti varijabli u ograničenjima, a *b1,…,b<sup>m</sup>* slobodni članovi ograničenja, odnosno desna strana ograničenja. Uvjet ne-negativnosti za koji vrijedi izraz  $(2-3)$ .

$$
x_1, x_2, \dots, x_n \ge 0 \tag{2-3}
$$

2. Sažeti oblik prema kojem funkcija cilja ima oblik (2-4)

$$
F(x) = \sum_{j=1}^{n} c_j \cdot x_j \text{ minimum ili maksimum}
$$
 (2-4)

gdje je *j = 1,…,n* broj varijabla. Za ograničenja vrijedi izraz (2-5).

$$
\sum_{j=1}^{n} a_{ij} x_j \leq \sum_{j} b_i \tag{2-5}
$$

gdje je *i = 1,…,m* broj ograničenja. Za uvjet ne-negativnosti vrijedi izraz (2-6).

5

$$
x_j \ge 0 \tag{2-6}
$$

3. Sažeti matrični oblik, prema kojem funkcija cilja ima oblik (2-7)

$$
F(X) = C \cdot X \text{ minimum ill maksimum} \tag{2-7}
$$

prema kojem je *C n*-dimenzijski vektor koeficijenata proporcionalnosti varijabli u funkciji cilja, za vektor *C* vrijedi (2-8), dok je *X n*-dimenzijski vektor varijabla za koji vrijedi (2-9).

$$
C = \begin{bmatrix} c_1 & c_2 & \cdots & c_n \end{bmatrix} \tag{2-8}
$$

$$
X = \begin{bmatrix} x_1 & x_2 & \cdots & x_n \end{bmatrix} \tag{2-9}
$$

Za ograničenja vrijedi izraz (2-10)

$$
A \cdot X \leq \ =geq B \tag{2-10}
$$

prema kojem je *A m × n* matrica koeficijenata proporcionalnosti varijabli u ograničenjima za koje vrijedi (2-11), dok je *B m*-dimenzijski vektor desne strane ograničenja definiran prema (2-12)

$$
A = \begin{bmatrix} a_{11} & a_{12} & \cdots & a_{1n} \\ a_{21} & a_{22} & \cdots & a_{2n} \\ \vdots & \vdots & \vdots & \vdots \\ a_{m1} & a_{m2} & \cdots & a_{mn} \end{bmatrix}
$$
 (2-11)

$$
A = \begin{bmatrix} b_1 \\ b_2 \\ \vdots \\ b_m \end{bmatrix} \tag{2-12}
$$

Za uvjet ne-negativnosti vrijedi (2-13).

$$
X \ge 0 \tag{2-13}
$$

Kako je navedeno ranije u tekstu, bitno je koristiti skraćenice koje su jasno definirane za pojedine varijable, pa tako primjerice za novčana sredstva, umjesto konkretnih valuta koristiti će se jedinica mjere novčana jedinica, za koju je skraćenica "n. j.". Slično prethodnome, za vrijeme će se umjesto konkretnih mjera (sekunda, minuta, sat), koristiti jedinica mjere *vremenska jedinica*, za koju je jasna skraćenica "v. j.". Postavljanje matematičkog modela je prvi i najteži korak u rješavanju problema, esencijalno je da jedinice mjere mogu značajno pomoći što će biti dokazano u sljedećim poglavljima. Varijabla se može nazivati u potpunosti proizvoljno, važno je na kraju rješavanja problema prema matematičkom modelu, rezultate percipirati tehnološki (procesno), odnosno putem povratne veze, iz postavljenog matematičkog modela se vratiti u definirani

problem. Unutar matematičkih modela, koristiti će se kratice *max* i *min* pri određivanju maksimalne, odnosno minimalne vrijednosti funkcije cilja (Šimunović, Havrlišan, 2019:11-14).

#### **2.3. Metoda rješavanja LP problema**

Prije opisivanja metoda za rješavanje LP problema, potreban je uvid u jedan standardni primjer dostavljača. Neka dostavljač ima 6 paketa za primopredaju u jednom danu. 6 destinacija za dodjelu paketa je označeno sa *U, V, W, X, Y, Z*. Brojevi iznad putokaza označavaju udaljenost između gradova. Kako bi došlo do uštede goriva, dostavljač želi najkraću moguću rutu. Na slici 2.1. je prikazana shema postavljenog problema.

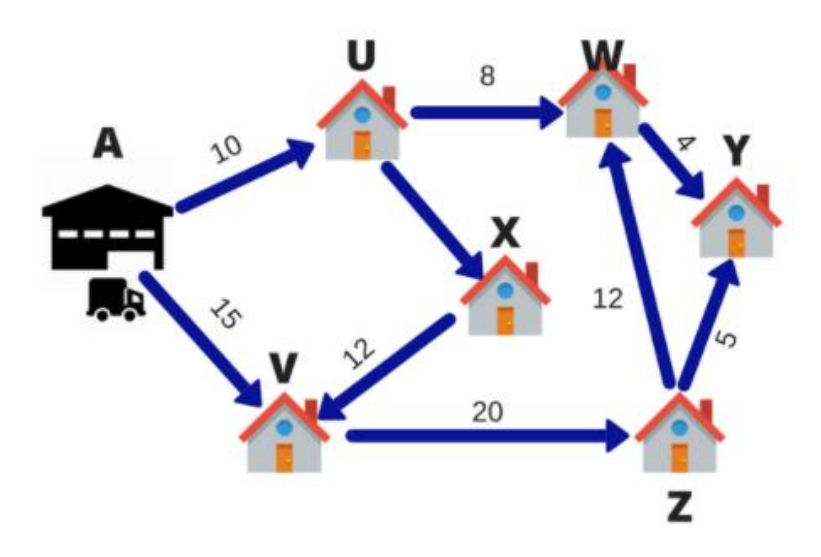

**Slika 2.1.** *shema postavljenog problema (*Izvor: Analitcs Vidhya, 2017).

Dostavljač će izraditi proračun za različite rute odlaska na svih 6 odredišta i zaključiti koja je od navedenih najkraća. Tehnika određivanja najkraće rute je linearno programiranja. U navedenom slučaju, odabrani cilj dostavljača je dostavljanje dobara na vrijeme na svih 6 destinacija. Proces odabira najbolje rute se naziva operacijsko istraživanje, a model se naziva model transporta. Linearno programiranje se koristi za određivanje optimalnog rješenja odabranog problema sa točno određenim ograničenjima. U linearnom programiranju se najčešće formuliraju problemi iz svakodnevnog života putem matematike. Najčešće metode rješavanja definiranih problema su simpleks metoda i grafička metoda (Analitcs Vidhya, 2017).

#### **2.3.1. Simpleks metoda**

Za rješavanje problema s većim brojem varijabli koristi se tzv. kraća analitička metoda naziva simpleks metoda, koju je razvio George Dantzig 1947. godine (Šimunović, Havrlišan, 2019:34), a temelji se na Gauss-Jordanovu postupku numeričkog rješavanja sustava linearnih algebarskih jednadžbi (Plazibat, Reić, 2015:213).

To je iterativna analitička metoda koja preispituje rješenja korak po korak (i to samo osnovna moguća rješenja), a svaki sljedeći korak je zapravo poboljšanje prethodnog rješenja i približavanje ka optimalnom rješenju (Šimunović, Havrlišan, 2019:35).

Prema Babić (2005:121) *"Algoritam simpleks metode sastoji se od četiri koraka:*

- *1. Konstruira se inicijalno (početno) moguće rješenje*
- *2. Primjenjuje se test kako bi se odredilo je li to optimalno rješenje*
- *3. U slučaju ako rješenje nije optimalno, metoda daje uputu kako doći do boljeg rješenja*
- 4. *Nakon određenog broja koraka, dolazi se do optimalnog rješenja ili se zaključuje da ono zapravo ne postoji"*

Simpleks je jedna od najjačih i najpopularnijih metoda linearnog programiranja. Metoda koristi proces iteracija (ponavljanja) za dobivanje najizvedivijeg rješenja. Ponavlja se pretvaranje vrijednosti osnovnih varijabli i dobiva se maksimalna vrijednost funkcije cilja. Funkcija linearnog programiranja u svojem standardnom obliku nastoji maksimizirati funkciju cilja. Objašnjenje simpleks metode biti će razrađeno na primjeru.

Neka se za oglašavanje poduzeća koristi televizija, novine i radio. Troškovi pojedinog medija s pokrivenosti publike navedena je u tablici 2.1.

|               | Televizija | Radio  | <b>Novine</b> |
|---------------|------------|--------|---------------|
| Cijena po     |            |        |               |
| oglašavanju u | 2.000      | 600    | 300           |
| n. j.         |            |        |               |
| Publike po    | 100.000    | 40.000 | 18.000        |
| oglašavanju   |            |        |               |

**Tablica 2.1.** *podaci za primjer simpleks metode*

Lokalne novine ograničavaju broj mogućih oglašavanja jednog poduzeća na 10. Radi uravnoteživanja oglašavanja između tri zadane vrste medija, na radiju ne smije biti više od polovice ukupnog broja oglasa. Najmanje 10% mora se odnositi na televiziju. Tjedna dostupna sredstva su 18.200 n. j. Problem koji se mora riješiti je količina oglasa koja bi se trebala prikazivati u svakoj vrsti medija kako bi se povećala ukupna publika. Rješavanje problema se zapisuje unutar 3 bitna koraka:

- 1. Identifikacija varijabli odlučivanja
- *X1, X2, X<sup>3</sup>* predstavljaju ukupan broj oglasa za televiziju, novine i radio.
	- 2. Funkcija cilja

Cilj poduzeća je maksimalizacija publike. Funkcija cilja je zadana izrazom (2-14)

$$
Z = 100.000X_1 + 40.000X_2 + 18.000X_3 \tag{2-14}
$$

#### 3. Pisanje ograničenja (restrikcija)

Prvo postavljeno ograničenje su dostupna tjedna sredstva ukupnog iznosa 18.200 n. j. Individualni troškovi iznose: za televiziju 2.000, za novine 600 i za radio 300 n. j. Prethodno se može zapisati kako je sadržano u formuli (2-15)

$$
2.000X_1 + 600X_2 + 300X_3 \le 18.200\tag{2-15}
$$

Za oglašavanje putem novina, postoji gornja granica broja oglasa od 10. Sljedeće ograničenje je  $(2-16)$ 

$$
X_2 \le 10 \tag{2-16}
$$

Zatim, poduzeće želi najmanje 10% ukupnog oglašavanja putem televizije, što znači da je ograničenje za televiziju zapisano izrazom (2-17)

$$
X_1 \le 0.10 \cdot (X_1 + X_2 + X_3) \tag{2-17}
$$

Posljednje ograničenje se odnosi na broj oglasa putem radija, a ono kaže da ne smije biti više od pola ukupnih oglasa putem radija i može se predstaviti izrazom (2-18)

$$
X_3 \le 0.5 \cdot (X_1 + X_2 + X_3) \tag{2-18}
$$

Ukupno je postavljeno 4 jednadžbe. Za uravnoteživanje svake pojedine jednadžbe, uvode se nove 4 varijable *S1, S2, S<sup>3</sup>* i *S4*. Dobiju se nove četiri jednadžbe predstavljene izrazom (2-19):

$$
\begin{cases}\n2000X_1 + 600X_2 + 300X_3 + S_1 = 18.200 \\
X_2 + S_2 = 10 \\
-9X_1 + X_2 + X_3 + S_3 = 0 \\
-X_1 - X_2 + X_3 + S_4 = 0\n\end{cases} (2-19)
$$

Rješavanjem jednadžbi dobije se: *X<sup>1</sup>* = 4, *X<sup>2</sup>* = 10 i *X<sup>3</sup>* = 14. Rješavanjem funkcije cilja dobije se da maksimalna tjedna publika je 1.052.000 (Analitcs Vidhya, 2017).

#### **2.3.2. Grafička metoda**

Za rješavanje problema postavljenog kroz matematički model, rješenje se pronalazi simpleks metodom (Barković, 2001:12).

Grafičkim načinom mogu se rješavati problemi koji imaju dvije ili tri varijable koje tada predstavljaju osi koordinatnog sustava. Prilikom rješavanja problema s dvije varijable, koristi se koordinatni sustav s dvije osi, u kojemu se ograničenja prikazuju pravcima. Pri rješavanju problema s tri varijable, ograničenja su prikazana ravninama u koordinatnom sustavu s tri osi te je rješavanje složenije (Šimunović, Havrlišan, 2019:25).

Ukoliko je problem dvodimenzionalnog karaktera, odnosno problem se sastoji od dvije strukturne varijable, problem se može riješiti, osim simpleks metodom, i grafičkim putem. Os apscisa se odnosi na *X1*, a os ordinata *X2*. Postavljeni model vidljiv je na slici 2.2.

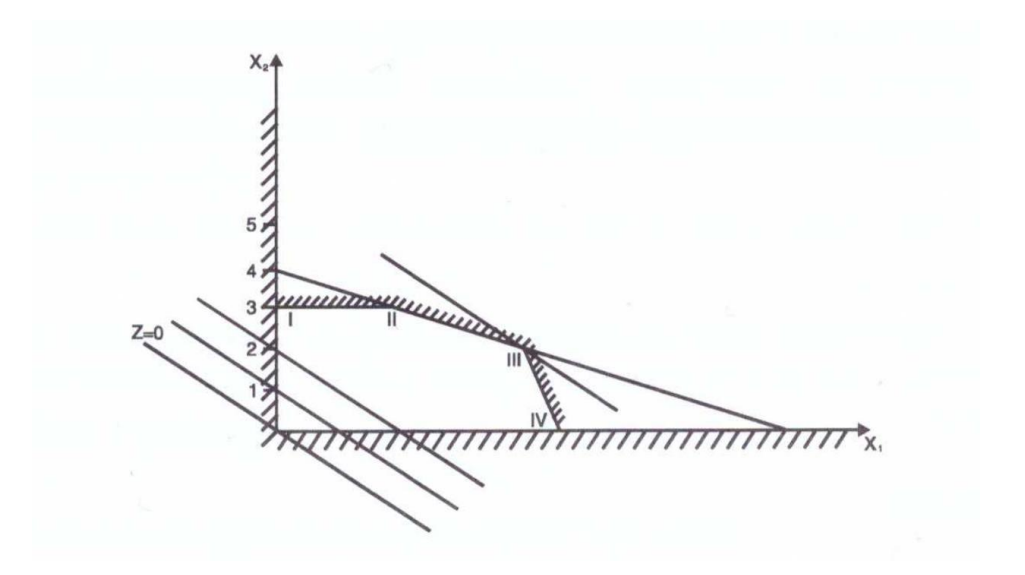

**Slika 2.2.** *Grafičko rješenje linearnog programa (Barković, 2001:13)*

U koordinatni sustav prvo se unose restrikcije. Dokle god su one jednadžbe tada su predstavljene pravcem, no ukoliko su te restrikcije ne-jednadžbe, onda dolazi do podjele područja na dopuštena područja i na ne-dopuštena područja. To je potrebno naznačiti. Na slici 2.2. nedopušteno područje je šrafirano. Granice su dane u tablici 2.2.

| Stroj $S_n$  | Jednadžba pravca   |
|--------------|--------------------|
|              | $2x_1 + 4x_2 = 16$ |
| $\mathbf{D}$ | $2x_1 + x_2 = 10$  |
| Φŝ           | $4x_2 = 12$        |

**Tablica 4.2.** *granice kapaciteta u primjeru grafičke metode (Izvor: izrada autora)*

Područje dopuštenog i nedopuštenog rješenja je ograničeno uvjetom ne-negativnosti za *x<sup>1</sup>* i *x<sup>2</sup>* te je u tu svrhu šrafirana osi ordinata i apscisa čime je definirano zatvoreno područje dopuštenih rješenja kojem pripadaju točke na granicama ograničenja i unutar tih granica. Dopuštena rješenja su ograničena kako slijedi:

- 1. Rubnim točkama (0, 0) i (0, 3)
- 2. Zahtjev za ne-negativnost  $x_l$  između  $(0, 0)$  i  $(0, 5)$
- 3. Zahtjev za ne-negativnost *x<sup>2</sup>*
- 4. Od točke (0, 3) do (2, 3) granicu kapaciteta određuje *S<sup>3</sup>*
- 5. Od točke (2, 3) do (4, 2) granicu kapaciteta određuje *S<sup>1</sup>*

Sve točke unutar dopuštenog područja su moguća rješenja problema. Traži se optimalna točka, odnosno rješenje s maksimalnim dobitkom. Takvo rješenje osim *x<sup>1</sup>* i *x<sup>2</sup>* sadrži i varijablu *z*. Budući da se rješenje traži u dvodimenzionalnom koordinatnom sustavu, za varijablu *z* se uvrštava konstanta *z* = 0 te se u tom slučaju dobije jednadžba (2-20).

$$
20x_1 + 30x_2 = 0 \tag{2-20}
$$

Za različite vrijednosti varijable z, dobiju se različite jednadžbe, odnosno različiti paralelni pravci koji se nazivaju izo-linije dobitka, a označavaju jednake dobitke. Pravac *z* = 0 označava prag dobitka. Budući da se traži obujam proizvodnje koji postiže maksimalni dobitak, to znači da se radi o točki (4, 2) na slici 2.2. i pri tome je *z* = 140. Objašnjenje: promatranjem iscrtanih pravaca dobitaka, može se konstatirati da su pomicani paralelno od ishodišta, kada se dođe do rubne točke prilikom čega se napušta područje dopuštenih rješenja, onda se radi o maksimalnom dobitku, a to je kada je *x<sup>1</sup>* = 4 i *x<sup>2</sup>* = 2 (Barković, 2001:12-14).

## **3. MODELI LINEARNOG PROGRAMIRANJA**

Linearno programiranje kao tehnika matematičkog modeliranja, služi u odlučivanju i planiranju uz korištenje ograničenih resursa. U sljedećim potpoglavljima biti će objašnjeni pojedini modeli linearnog programiranja koji imaju širok spektar aplikacije.

"Svaki promatrani problem mora biti dobro definiran, kako bi se uz određene pretpostavke mogao načiniti njegov matematički model, kao odrađena aproksimacija stvarnog problema. Pri tom, potrebno je imati na raspolaganju podatke o parametrima koji ulaze u model. Dobiveno rješenje može biti od pomoći donositelju odluke o mogućoj primjeni i realizaciji rješenja u praksi" (Lukač, Neralić, 2013:7).

## **3.1. Model proizvodnje**

Prema Šimunović, Havrlišan (2019:14-18), model proizvodnje biti će objašnjen na primjeru problema s prikupljenim podacima. U proizvodnom pogonu metaloprerađivačke industrije se proizvodi dvije vrste metalnih pločica s rupama. Tablicom 3.1. su dana vremena rezanja pojedinih pili, vremena obrade putem glodalice i bušilice i raspoloživo vrijeme istih strojeva.

| Vrijeme obrade, min/kom   Pločica 1 | Pločica 2 | Raspoloživo vrijeme, sati |
|-------------------------------------|-----------|---------------------------|
| Pila                                |           |                           |
| Glodalica                           | 2         |                           |
| Bušilica                            |           |                           |

**Tablica 3.1.** *tehnološki podaci primjera modela proizvodnje(Izvor: izrada autora)*

Svaki proizvod ima određeni profit koji za pločicu 1 iznosi 12 n. j. po komadu, a za pločicu 2 iznosi 30 n. j. po komadu. Zadatak problema je izračunati koliko bi se pločica dalo izrezati u odjelu za pripremu materijala za određeno vremensko razdoblje uz zadana ograničenja te maksimalizaciju dobiti.

Varijabla pločica 1 se može označiti s PL1, a varijabla pločica 2 s PL2. Funkcija cilja je određena izrazom (3-1).

$$
FC = 12 \left(\frac{n \cdot j}{kom}\right) \cdot PL1(kom) + 30 \left(\frac{n \cdot j}{kom}\right) \cdot PL2(kom) \to (n \cdot j \cdot) \to max \tag{3-1}
$$

Raspoloživo vrijeme strojeva zadanih prema tablici 3.1. predstavlja ograničenja, odnosno svaki stroj ima maksimalno raspolaganje od 7,5 sati. Prema tome, dobije se izraz (3-2) koji određuje ograničenja problema

$$
\begin{cases}\nPila: 4\left(\frac{n.j.}{kom}\right) \cdot PL1(kom) + 4\left(\frac{n.j.}{kom}\right) \cdot PL2(kom) \le 450 \, min \\
Glodalica: 4\left(\frac{n.j.}{kom}\right) \cdot PL1(kom) + 12\left(\frac{n.j.}{kom}\right) \cdot PL2(kom) \le 450 \, min \\
Bušilica: 10\left(\frac{n.j.}{kom}\right) \cdot PL1(kom) + 5\left(\frac{n.j.}{kom}\right) \cdot PL2(kom) \le 450 \, min\n\end{cases} \tag{3-2}
$$

Uvjet ne-negativnosti nalaže da broj pločica PL1 i PL2 moraju biti veći ili jednaki 0. Matematički model se zapisuje u matričnom obliku, prema tome izraz (3-1) postaje (3-3).

$$
F(X) = C \cdot X \to \max \tag{3-3}
$$

gdje je C zadan izrazom (3-4), a X izrazom (3-5), a ograničenja s (3-6).

$$
C = [12\ 30] \rightarrow c_1 = 12, c_2 = 30\tag{3-4}
$$

$$
X = \begin{bmatrix} x_1 & x_2 \end{bmatrix} \tag{3-5}
$$

$$
A \cdot X \le B \tag{3-6}
$$

A je matrica koeficijenata proporcionalnosti uz varijable ograničenja (3-7), a B je vektor desne strane ograničenja (3-8). Uvjet ne-negativnosti zadan je s (3-9)

$$
A = \begin{bmatrix} 4 & 4 \\ 4 & 12 \\ 10 & 5 \end{bmatrix} \tag{3-7}
$$

$$
A = \begin{bmatrix} 450 \\ 450 \\ 450 \end{bmatrix} \tag{3-8}
$$

$$
X \ge 0 \tag{3-9}
$$

Rješavanjem postavljenog problema dobiju se sljedeći rezultati uz pomoć Excela:

|                       | VARIJABLE ODLUČIVANJA             |                                   |                    |           |                    |               |     |  |
|-----------------------|-----------------------------------|-----------------------------------|--------------------|-----------|--------------------|---------------|-----|--|
| x1                    | količina proizvedenih pločica PL1 |                                   |                    |           | Uvjet negativnosti |               |     |  |
| x2                    |                                   | količina proizvedenih pločica PL2 |                    |           | $x1 = 0$           |               |     |  |
|                       |                                   |                                   |                    |           | $x2 = 0$           |               |     |  |
|                       | PL <sub>1</sub>                   | PL <sub>2</sub>                   |                    |           |                    |               |     |  |
|                       | x1                                | x2                                |                    |           |                    |               |     |  |
| <b>DOBIT</b>          | 12                                |                                   | $30 \, \text{max}$ |           |                    |               |     |  |
| Pila                  | 4                                 | 4                                 | ≤                  | 450       |                    |               |     |  |
| Glodalica             | 4                                 | $12 \leq$                         |                    | 450       |                    |               |     |  |
| <b>Bušilica</b>       | 10                                | 5                                 | $\leq$             | 450       |                    |               |     |  |
| <b>FUNKCIJA CILIA</b> |                                   |                                   |                    |           |                    |               |     |  |
| max                   | dobit                             | $12 \times 1$                     |                    | $\ddot{}$ |                    | $30 \times 2$ |     |  |
|                       |                                   |                                   |                    |           |                    |               |     |  |
|                       |                                   |                                   |                    |           |                    |               |     |  |
|                       | OGRANIČENJA ILI RESTRIKCIJE       |                                   |                    |           |                    |               |     |  |
| Pila                  |                                   | $4 \times 1$                      | $\ddot{}$          |           | $4 \times 2$       | ≤             | 450 |  |
| Glodalica             | 4                                 | x1                                | $\ddot{}$          |           | $12 \times 2$      | ≤             | 450 |  |
| <b>Bušilica</b>       |                                   | $10 \times 1$                     | $\ddot{}$          |           | $5 \times 2$       | ≤             | 450 |  |
|                       |                                   |                                   |                    |           |                    |               |     |  |

**Slika 3.1.** *Prikaz LP problema u Excelu (Izvor: izrada autora)*

Slika 3.1. predstavlja prikaz LP problema u odnosu na zadatak. U ovome koraku se upisuju svi poznati podaci iz zadatka – varijable, funkcija cilja te restrikcije odnosno ograničenja u radu strojeva. Bitno je naglasiti i uvjet ne-negativnosti.

|                 | x1 | x <sub>2</sub> | x1    | x <sub>2</sub> |
|-----------------|----|----------------|-------|----------------|
| Pila            |    | 112,5          | 112,5 |                |
| Glodalica       |    | 37,5           | 112,5 |                |
| <b>Bušilica</b> |    | 90             | 45    |                |

**Slika 3.2.** *Prikaz LP problema u Excelu – priprema za grafički prikaz (Izvor: izrada autora)*

Slika 3.2. prikazuje pripremu za grafički prikaz zadatka. U krajnjim stupcima x1 i x2 se upisuju nule, dok se u dva središnja stupca x2 i x1 upisuje formula – primjerice rezultat dijeljenja od 450 i 12 te 450 i 4, u slučaju Glodalice. Pripremom za grafički prikaz postavlja se osnova modeliranja grafa u Excelu.

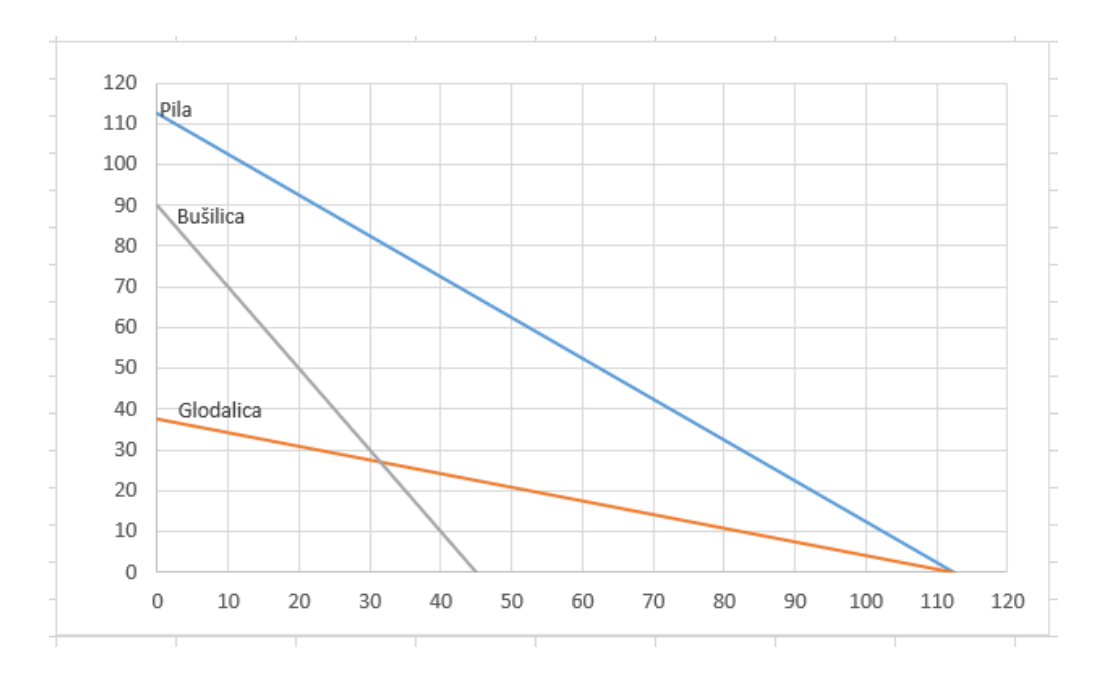

**Slika 3.3.** *Prikaz LP problema u Excelu – ucrtavanje restrikcija prikazanih kao jednadžbe (Izvor: izrada autora)*

Slika 3.3. prikazuje rješenje grafa nakon što su uneseni svi osnovni podaci o varijablama iz LP zadatka.

|                  |  | ODREĐIVANJE DOPUŠTENOG PODRUČJA: |  |               |              |           |           |
|------------------|--|----------------------------------|--|---------------|--------------|-----------|-----------|
| Kontrolne točke: |  |                                  |  |               |              |           |           |
| Pila             |  | $4 \times 1$                     |  |               | 4x2          | 450       |           |
|                  |  |                                  |  |               |              |           | 450 točno |
| Glodalica        |  | $4 \times 1$                     |  | $12 \times 2$ |              | 450       |           |
|                  |  |                                  |  |               |              | 450 točno |           |
| <b>Bušilica</b>  |  | $10 \times 1$                    |  |               | $5 \times 2$ | 450       |           |
|                  |  |                                  |  |               |              | 450 točno |           |

**Slika 3.4.** *Prikaz LP problema u Excelu – određivanje dopuštenog područja (Izvor: izrada autora)*

Potrebno je odrediti i dopušteno područje na grafu, no kako bi se to realizirao potrebno je napraviti prikaz dopuštenog područja po uzoru na sliku 3.4., označiti ga te nakon što se ucrta, moguće je iščitavanje mogućih točaka rješenja. Također, tu su ključna i ograničenja. Ograničenja zapravo određuju skup dopustivih rješenja – čineći n-terokut.

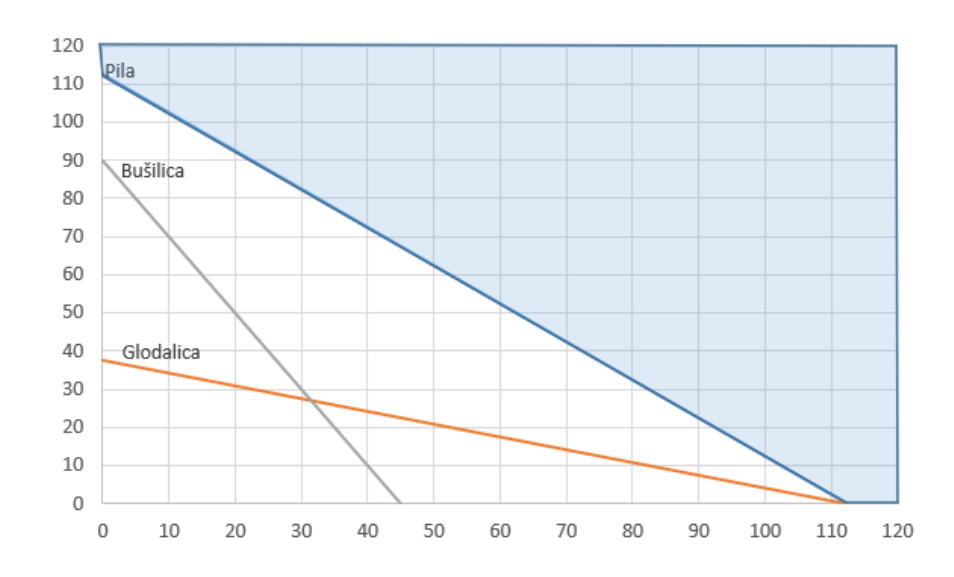

**Slika 3.5. a)** *Prikaz LP problema u Excelu – ucrtavanje ne-dopuštenog područja restrikcije Pila (Izvor: izrada autora)*

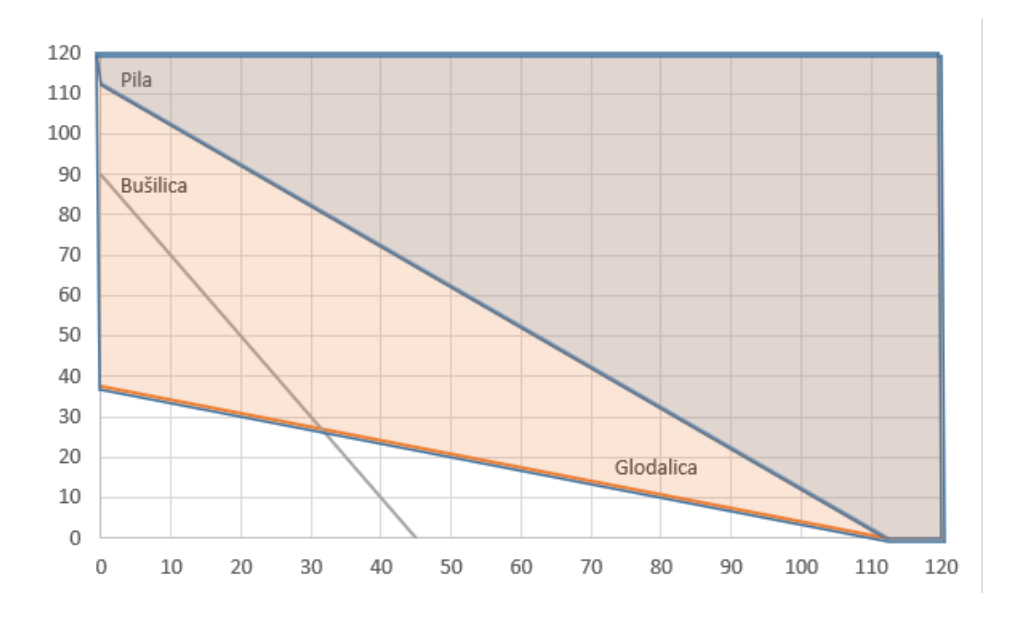

**Slika 3.5. b)** *Prikaz LP problema u Excelu – ucrtavanje ne-dopuštenog područja restrikcija Pila i Glodalica (Izvor: izrada autora)*

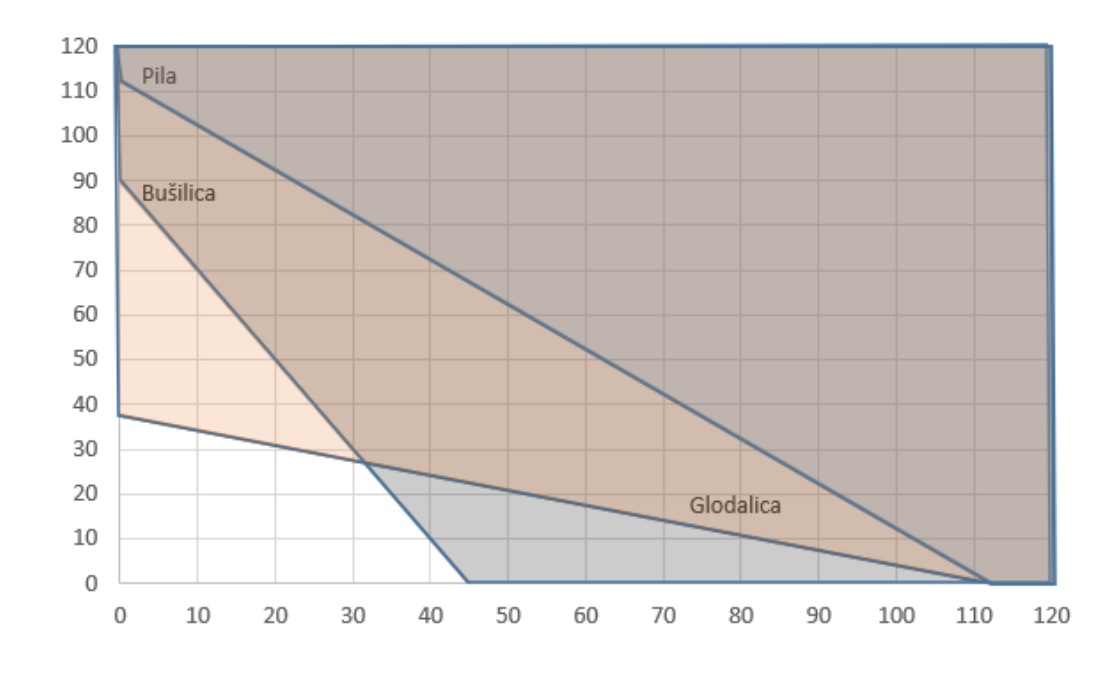

**Slika 3.5. c)** *Prikaz LP problema u Excelu – ucrtavanje ne-dopuštenog područja restrikcija Pila, Glodalica i Bušilica (Izvor: izrada autora)*

Na slici 3.5. a) označeno je ne-dopušteno područje za restrikciju pila, na slici 3.5.b) je označeno ne-dopušteno područje za restrikcije pila i glodalica, a na slici c) je označeno ne-dopušteno područje za sve restrikcije.

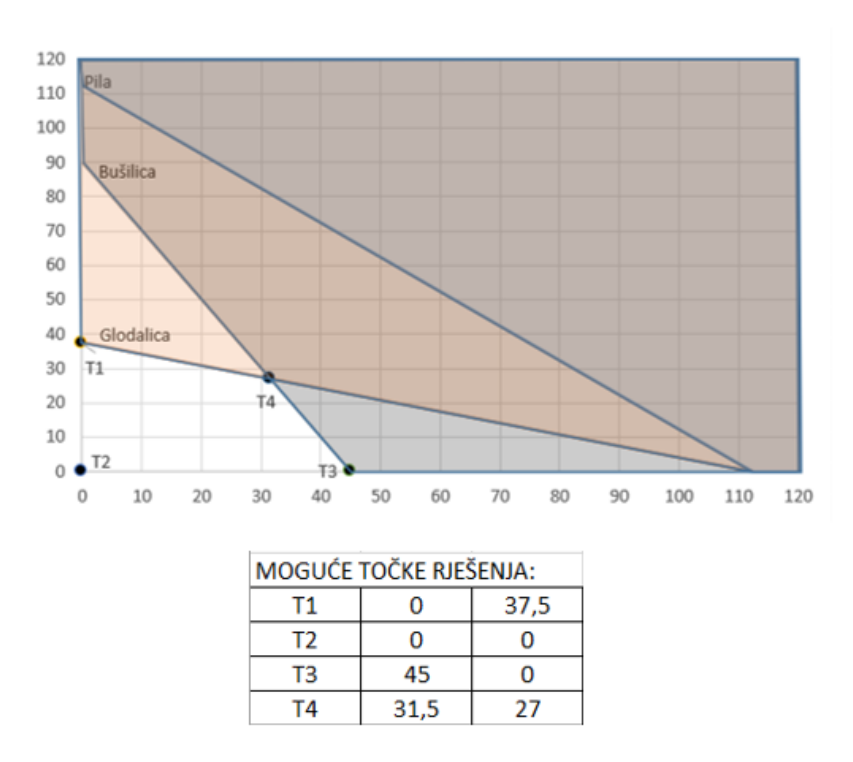

**Slika 3.6.** *Prikaz LP problema u Excelu –iščitavanje i ucrtavanje mogućih točaka rješenja (Izvor: izrada autora)*

Na slici 3.6. je vidljivo konačno rješenje za ucrtavanje i određivanje dopuštenog područja na grafu, te prostor (neoznačen) gdje se može nalaziti optimalno rješenje. Također su ucrtane, označene i izračunate moguće točke rješenja.

|                                                      | vrijednost funkcije cilja u mogućim točkama rješenja |      |      |           |    |    |     |      |
|------------------------------------------------------|------------------------------------------------------|------|------|-----------|----|----|-----|------|
| Τ1                                                   | 0                                                    | 37,5 | 1125 |           |    |    |     |      |
| T2                                                   | 0                                                    | 0    |      |           |    |    |     |      |
| тз                                                   | 45                                                   | 0    | 540  |           |    |    |     |      |
| Τ4                                                   | 31,5                                                 | 27   | 1188 |           |    |    |     |      |
|                                                      |                                                      |      |      |           |    |    |     |      |
| max                                                  | dobit                                                | 12   | x1   | $\ddot{}$ | 30 | x2 | $=$ | 1188 |
| OPTIMALNO RJEŠENJE:<br>31,5<br>27<br>$\mathsf{I}$ T4 |                                                      |      |      |           |    |    |     |      |

**Slika 3.7.** *Prikaz LP problema u Excelu –Vrijednost funkcije cilja u mogućim točkama rješenja i optimalno rješenje (Izvor: izrada autora)*

Slika 3.7. prikazuje izračun vrijednosti u točkama koje su iščitane iz grafa te vrijednost funkcije cilja za moguće točke rješenja (kroz traženje maksimalne vrijednosti od žutih polja).

Optimalno rješenje dobije se formulom INDEKS (obuhvaća sve vrijednosti točaka); MATCH (sa žutim vrijednostima, te konačnim rješenjem funkcije cilja).

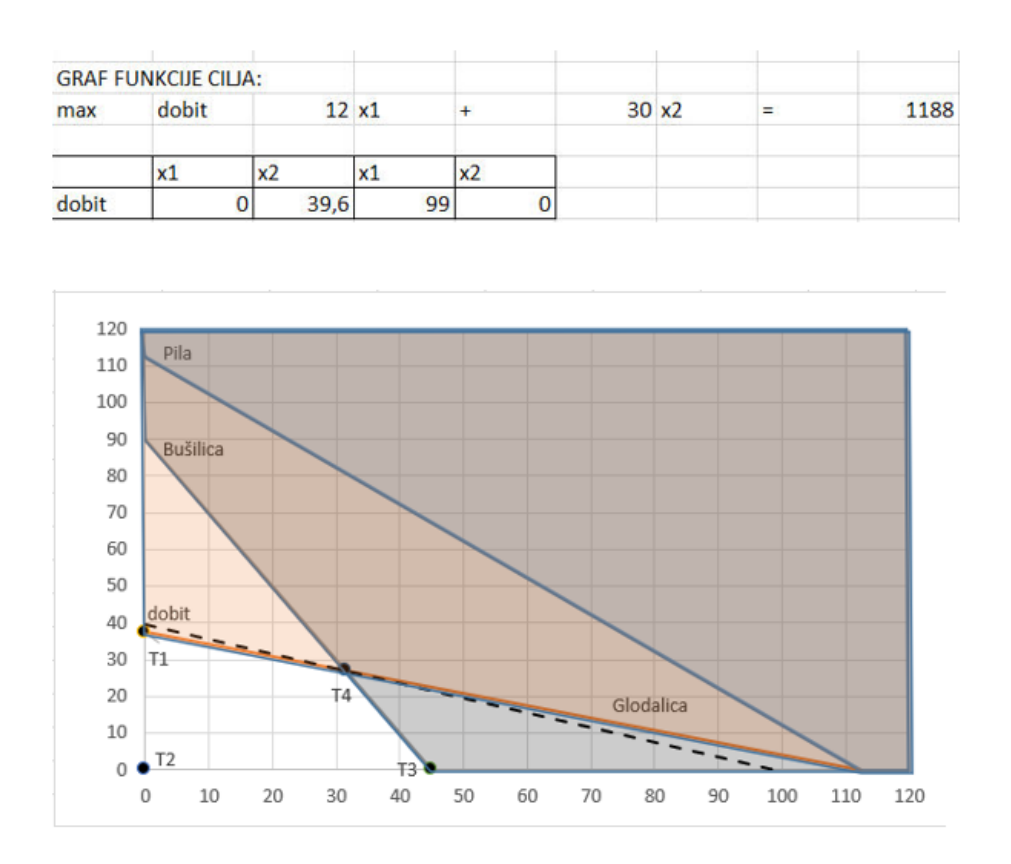

**Slika 3.8.** *Prikaz LP problema u Excelu – funkcija cilja na grafu (Izvor: izrada autora)*

Na slici 3.8. je vidljivo konačno i ispravno rješenje grafičkog prikaza zajedno sa ucrtanom funkcijom cilja.

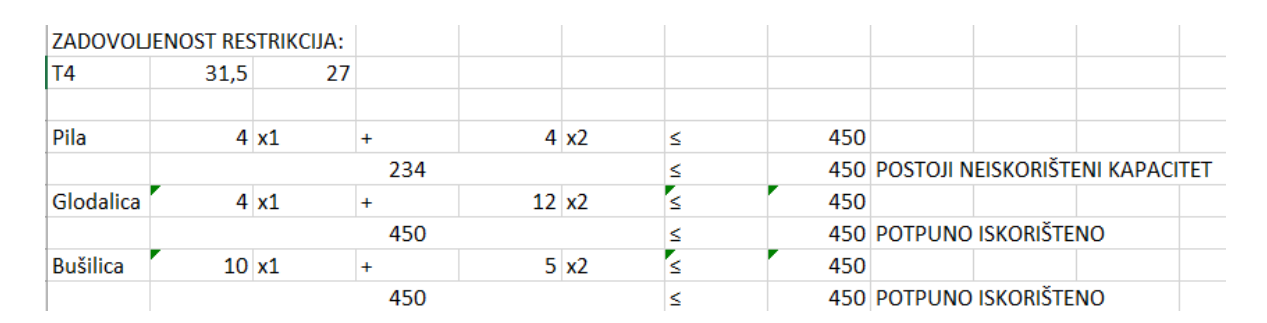

**Slika 3.9.** *Prikaz LP problema u Excelu – prikaz zadovoljenosti ograničenja (Izvor: izrada* 

*autora)*

Slika 3.9. prikazuje podatke o zadovoljenosti i iskorištenju mogućih kapaciteta. Samo u slučaju pile postoji neiskorištenost kapaciteta, dok su u ostalim slučajevima kapaciteti potpuno iskorišteni.

#### **3.2. Model podjele rada**

Model podjele rada ili asignacije je specijalni slučaj klasičnog modela transporta gdje je potrebno raspodijeliti n poslova na n mjesta uz uvjet da se jedan posao dodjeljuje jednom čovjeku, odnosno jedan rad jednom stroju i slično. Cilj je postići optimum na osnovi individualne uspješnosti. Klasični primjer asignacije je dodjela četiri radna zadatka četvorici radnika čije se sposobnosti razlikuju s tim da podjela mora biti takva da se postigne maksimalni učinak. Drugi klasični problem je rješavanje voznog parka poduzeća u pogledu efikasnog rasporeda traktora i prikolica, odnosno na raspolaganju stoji *n* traktora koji trebaju prevesti do odredišta *n* prikolica koje su natovarene i čekaju na *n* skladišta. Cilj rješavanja problema je da svakom od ukupno n traktora se dodjeli odgovarajući broj prikolica s prioritetom na postizanje optimuma u pogledu mjere uspješnosti (Barković, 2001:149).

Također, problem asignacije ili kako se još naziva problem pridruživanja vršitelja, sastoji se u tome da se na optimalan način rasporedi *n* vršitelja na *n* poslova, a pri tom treba voditi računa da se jedan vršitelj može rasporediti samo na jedan posao te da se na jedan posao može rasporediti samo jedan vršitelj. Daljnja pretpostavka je da svi vršitelji nisu jednako efikasni u obavljanju pojedinog posla – to znači da mora biti poznata efikasnost  $c_{ii}$  u obavljanju *j* -tog posla te *i* -tog vršitelja (Brajdić, 2000:103).

Funkcija cilja matematičkog modela je dana izrazom (3-1)

$$
FC = \sum_{i=1}^{r} \sum_{j=1}^{s} c_{ij} \cdot x_{ij} \rightarrow \min \, ili \, max \tag{3-10}
$$

Primjer asignacije:

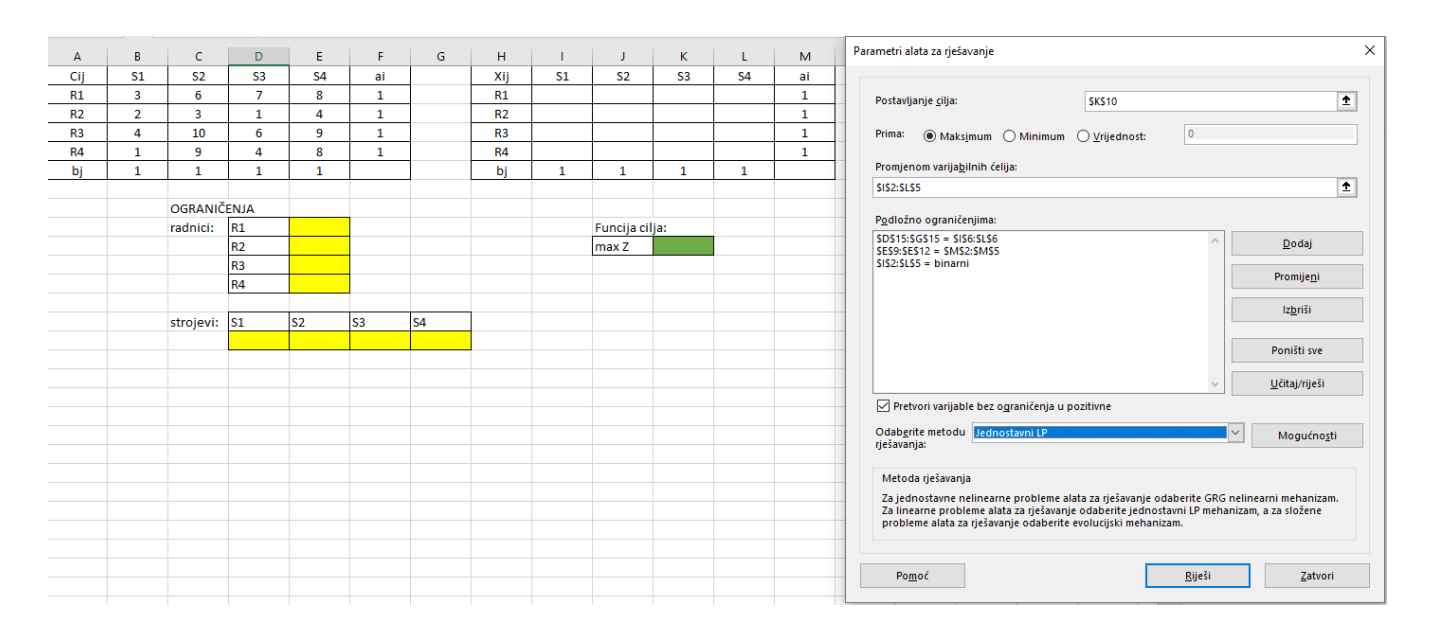

**Slika 3.10.** *Prikaz u Excelu – model podjele rada uz Solver (Izvor: izrada autora)*

Slika 3.10. prikazuje postupak za postavljanje zadatka asignacije koji je riješen s alatom za rješavanje. Bitno je da se ne zaboravi u ograničenjima dodati i uvjet binarnosti, pošto na jednom stroju može biti isključivo samo jedan radnik.

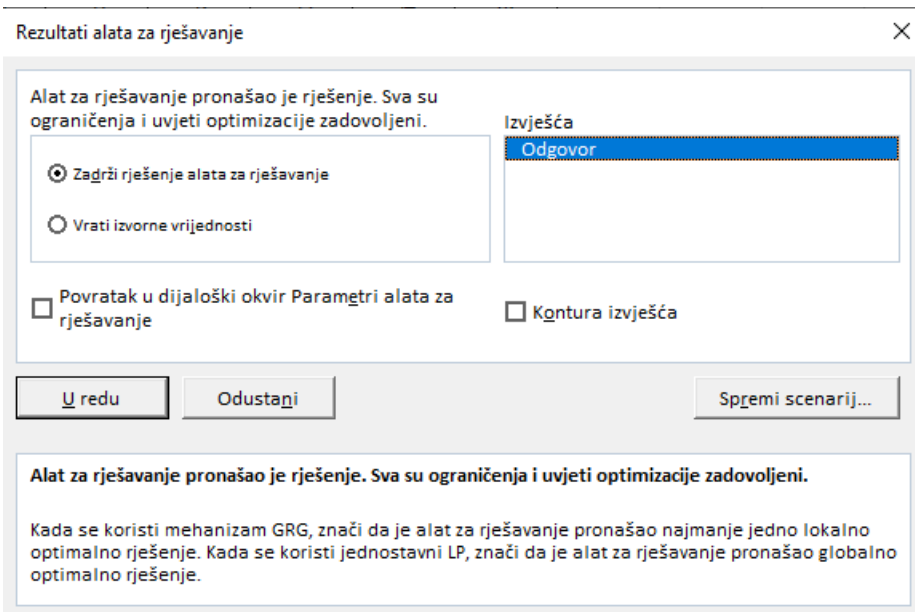

**Slika 3.11. a)** *Prikaz u Excelu – model podjele rada uz solver – izvješće o odgovoru – vrijednost funkcije cilja (Izvor: izrada autora)*

| Microsoft Excel 16.0 Izvješće o odgovoru                                                                 |                                             |    |                                                                                                    |
|----------------------------------------------------------------------------------------------------|---------------------------------------------|----|----------------------------------------------------------------------------------------------------|
| Radni list: [završni.xlsx]List6                                                                          |                                             |    |                                                                                                    |
| Izvješće je stvoreno: 02.07.2021. 18:26:18                                                               |                                             |    |                                                                                                    |
| Rezultat: Alat za rješavanje pronašao je rješenje. Sva su ograničenja i uvjeti optimizacije zadovoljeni. |                                             |    |                                                                                                    |
| Mehanizam alata za rješavanje                                                                            |                                             |    |                                                                                                    |
| Mehanizam: Jednostavni LP                                                                                |                                             |    |                                                                                                    |
| Vrijeme rješavanja: 0,109 Sekunde.                                                                       |                                             |    |                                                                                                    |
| Iteracije: 17 Potproblemi: 0                                                                             |                                             |    |                                                                                                    |
| Mogućnosti alata za rješavanje                                                                           |                                             |    |                                                                                                    |
| Maksimalno vrijeme Neograničeno, Iteracije Neograničeno, Precision 0,000001                              |                                             |    |                                                                                                    |
|                                                                                                    |                                             |    | Maksimalan broj potproblema Neograničeno, Maksimalna cjelobrojna rješenja Neograničeno, Cjelobrojna tolerancija 1%, Pretpostavi NonNegative |
|                                                                                                    |                                             |    |                                                                                                    |
|                                                                                                    |                                             |    |                                                                                                    |
| Ciljna ćelija (Maksimum)                                                                                 |                                             |    |                                                                                                    |
| <b>Čelija</b>                                                                                            | Naziv Izvorna vrijednost Završna vrijednost |    |                                                                                                    |
| <b>\$K\$10</b><br>max Z S3                                                                               | 0                                           | 27 |                                                                                                    |
|                                                                                                    |                                             |    |                                                                                                    |
|                                                                                                    |                                             |    |                                                                                                    |

**Slika 3.11. b)** *Prikaz u Excelu – model podjele rada uz solver – izvješće o odgovoru – vrijednost varijabli odlučivanja (Izvor: izrada autora)*

| Ćelija        | Naziv                         |   | Izvorna vrijednost Završna vrijednost | Cijeli broj |
|---------------|-------------------------------|---|---------------------------------------|-------------|
| \$1\$2        | R1 S1                         | 0 |                                       | 0 Binarni   |
| \$J\$2        | <b>R1 S2</b>                  | 0 |                                       | 0 Binarni   |
| <b>\$K\$2</b> | R1 S3                         | 0 |                                       | 1 Binarni   |
| <b>\$L\$2</b> | R1 S4                         | 0 |                                       | 0 Binarni   |
| \$1\$3        | R2 S1                         | 0 |                                       | 1 Binarni   |
| \$J\$3        | R <sub>2</sub> S <sub>2</sub> | 0 |                                       | 0 Binarni   |
| <b>\$K\$3</b> | <b>R2 S3</b>                  | 0 |                                       | 0 Binarni   |
| <b>\$L\$3</b> | <b>R2 S4</b>                  | 0 |                                       | 0 Binarni   |
| \$1\$4        | R3 S1                         | 0 |                                       | 0 Binarni   |
| <b>\$J\$4</b> | <b>R3 S2</b>                  | 0 |                                       | 0 Binarni   |
| <b>\$K\$4</b> | <b>R3 S3</b>                  | 0 |                                       | 0 Binarni   |
| <b>\$L\$4</b> | <b>R3 S4</b>                  | 0 |                                       | 1 Binarni   |
| \$1\$5        | <b>R4 S1</b>                  | 0 |                                       | 0 Binarni   |
| \$J\$5        | R4 S2                         | 0 |                                       | 1 Binarni   |
| <b>\$K\$5</b> | R4 S3                         | 0 |                                       | 0 Binarni   |
| <b>\$L\$5</b> | R4 S4                         | 0 |                                       | 0 Binarni   |

Varijabilne ćeljie

**Slika 3.11. c)** *Prikaz u Excelu – model podjele rada uz solver – izvješće o odgovoru – ograničenja (Izvor: izrada autora)*

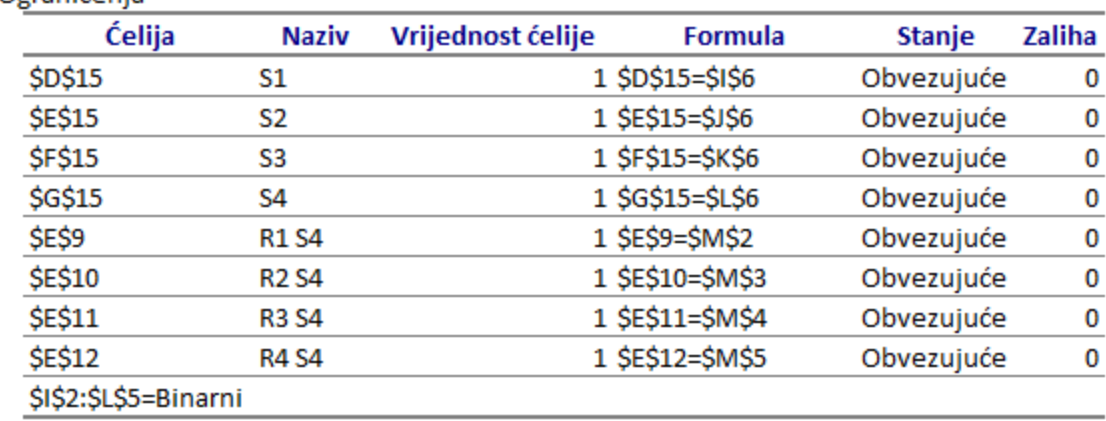

Ograničenja

## **Slika 3.11. d)** *Prikaz u Excelu – model podjele rada uz solver – izvješće o odgovoru – ograničenja (Izvor: izrada autora)*

Na slici 3.11. a), b), c) i d) prikazano je izvješće o odgovoru. Ono se sastoji od tri dijela. Prvo je ciljna ćelija u kojoj se nalazi vrijednost funkcije cilja pri optimalnom rješenju, a u zagradi se nalazi napomena kako se u zadatku traži maksimalna vrijednost. U drugom dijelu – Varijabilne ćelije, nalaze se podaci o varijablama odlučivanja. Završna vrijednost prikazuje one vrijednosti varijabli odlučivanja za koje funkcija cilja poprima optimalnu vrijednost. Treći dio prikazuje podatke o ograničenjima. Stanje određenog ograničenja prikazano je u istoimenom stupcu: "obvezujuće" je za ograničenja kod kojih su resursi maksimalno iskorišteni (lijeva strana ograničenja jednaka je desnoj). Sukladno tome, u stupcu zaliha se ispisuje vrijednost 0 za sva ograničenja koja su iskorištena do kraja (imaju status "obvezujuće") (Plazibat, Reić, 2015:148-151).

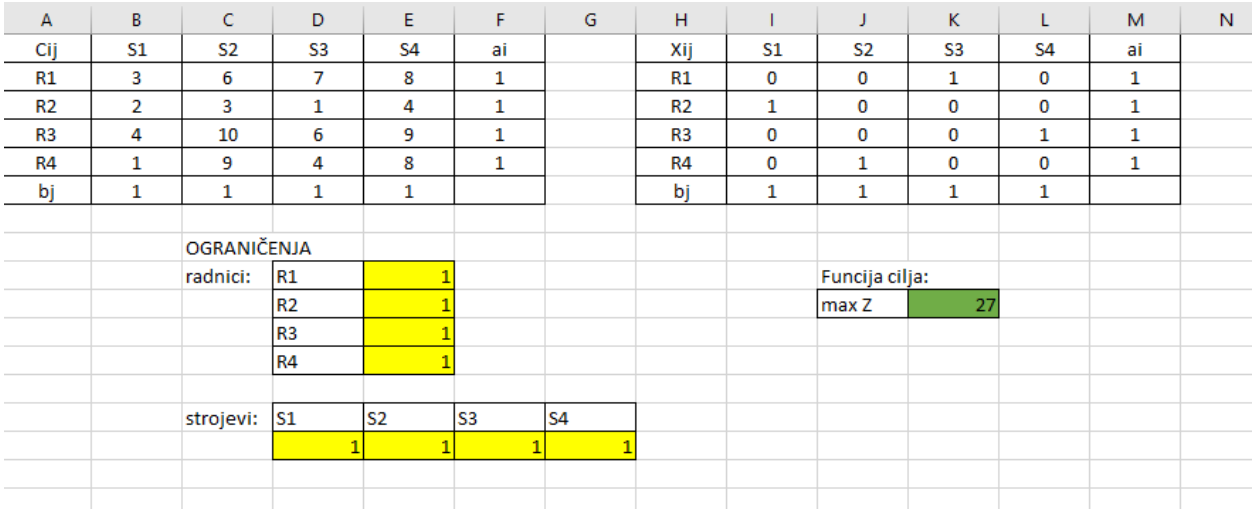

## **Slika 3.12.***Prikaz u Excelu – model podjele rada uz Solver – konačno rješenje (Izvor: izrada autora)*

Slika 3.12. Prikazuje konačno rješenje modela podjele rada dobiveno uz pomoć alata za rješavanje u programu Excel.

### **3.3. Model prehrane**

Problem prehrane uočio je farmer koji je uzgajao stado. Farmer je na raspolaganju imao nekoliko različitih vrsta hrane, svaka je imala drugačiju cijenu. Cilj koji je želio ostvariti je da nahrani cijelo stado uz minimalne troškove. Neke od mogućnosti su: kupnja najjeftinije hrane sa smanjenom kvalitetom uz minimalan prinos bez ostvarivanja dobiti ili uz gubitke. Druga mogućnost bi bila kupovina najskuplje hrane uz koju bi prinos bio velik ali i troškovi. Zaključak je bio donošenje optimalne ishrane koja bi osigurala kvalitetno hranjenje i minimalne troškove. Problem se može riješiti slučajnim odabirom i provjerom rezultata, odnosno koristi se sustavni pristup za ostvarivanje cilja (linearno programiranje). U sljedećem odlomku biti će objašnjen klasični model prehrane.

Nutricionistički inspektorat EU je ustanovio da hrana poslužena u nekom restoranu poput ribe, hot-dog i hamburgeri ne zadovoljavaju nutritivne regulacije, odnosno u hrani fali vitamina A, vitamina C i vlakana. Vlasnik je odlučio u ta jela unijeti kupus, mrkvu i ukiseljene krastavce. Tablica 3.2. prikazuje odnos vitamina u pojedinoj hrani i njihovu cijenu.

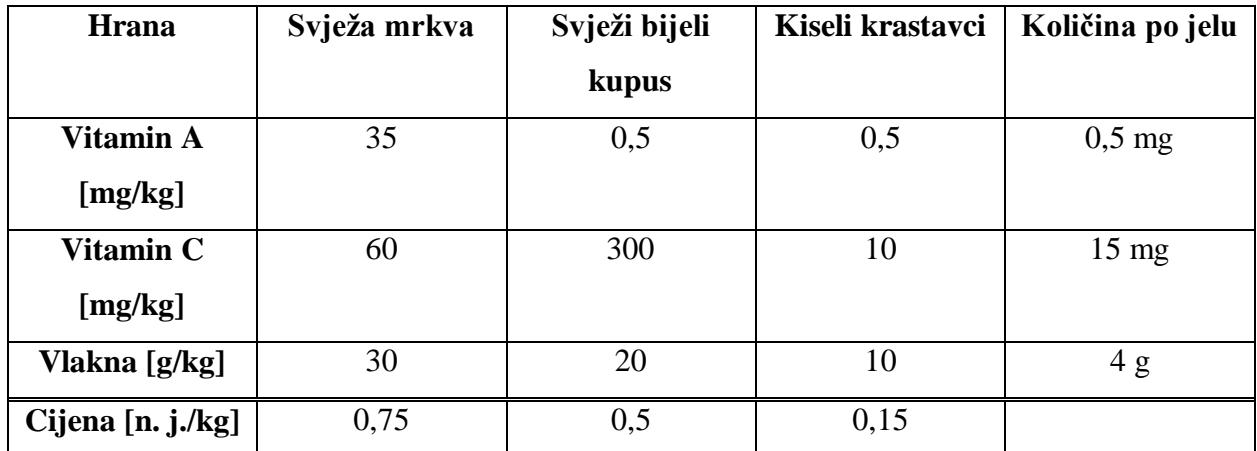

Tablica 3.2. primjer podataka za model prehrane (Izrada autora prema izvoru: Matoušek,

Gärtner, 2007:12)

Pitanje na koje treba odgovoriti je koliko je minimalno povećanje cijene po jelu kako bi se zadovoljili standardni Nutricionističkog inspektorata. Izraz (3-10) predstavlja problem linearnog programiranja.

$$
\min \begin{cases}\n0.75x_1 + 0.5x_2 + 0.15x_3 \\
x_1 \ge 0 \\
x_2 \ge 0 \\
x_3 \ge 0 \\
35x_1 + 0.5x_2 + 0.5x_3 \ge 0.5 \\
60x_1 + 300x_2 + 10x_3 \ge 15 \\
30x_1 + 20x_2 + 10x_3 \ge 4\n\end{cases} (3-10)
$$

Varijabla  $x_1$ označava količinu mrkve u kg,  $x_2$  količinu kupusa i  $x_3$ količinu kiselih krastavaca. Funkcija cilja označava cijenu kombinacije. Količine mrkve, kupusa i kiselih krastavaca moraju biti ne negativne, odnosno  $x_1 \geq 0$ ,  $x_2 \geq 0$ ,  $x_3 \geq 0$ . Posljednje tri linije izraza (3-10) označavaju potrebe za vitaminima A i C i vlaknima. Rješenje zadanog problema standardnim metodama nalaže povećanje cijene od 0,7 n. j. uz sljedeće doze: 9,5 g mrkve, 38 g kupusa i 290 g kiselih krastavaca po jelu (Matoušek, Gärtner, 2007:12-13).

#### **3.4. Model transporta**

Model transporta je prvi puta predstavljen 1941. godine. Zanimljiva činjenica je da je problem transporta riješen prije otkrivanja linearnog programiranja korištenjem transportnih metoda. (Pavlović, 2005:203)

Tipičan transportni problem pojavljuje se kao problem linearnog programiranja, gdje je neophodno transportirati istovrsni teret iz skupa ishodišta u skup odredišta uz minimalne troškove (Babić, 2005: 229).

Kod transportnog problema radi se o tome da se neko homogeno dobro u količini  $a_i$  prenese s ishodišnog mjesta  $i = 1, 2, ..., m$  na odredišno mjesto  $j = 1, 2, ..., n$  uz već spomenute – minimalne troškove. Pri tome se polazi od toga da su transportni troškovi po jedinici konstantni od mjesta i do mjesta j te da iznose  $c_{ij}$ . Znači, ne variraju s količinom koja se prenosi. Količina koja se transportira iz mjesta i u mjesto j je  $x_{ij}$  (Barković, 2001:117)

U realnom svijetu, određen broj skladišta mora opskrbljivati s robom određen broj trgovina. Iz svakog skladišta moguće je dostaviti robu u svaku trgovinu. Zahtjev je da se sukcesivno obavi transport uz već spomenute minimalne troškove i da sva roba bude prevezena. Također, zahtjev može biti da vrijeme transporta bude minimalno. Model transporta ima i druge primjene osim transporta robe. Primjerice, ako se promatra izgradnja novih objekata u nekom poduzeću, potrebno je brinuti o lokaciji resursa u gradu (toplane, gradski promet, servisi), raspored strojeva za izvršavanje poslova i drugi zahtjevi za optimizacijom. Ranije su pretpostavke modela transporta:

- 1. Postoji *m* skladišta ili ishodišta robe iz kojih će se transporti roba u *n* trgovina ili odredišta.
- 2. Pretpostavlja se da je roba homogena, što znači da se sva roba može skupa prevoziti, odnosno konstatacija je da pojedina roba neće utjecati na kvalitetu druge robe ili joj nanijeti štetu i obratno. Sva roba je standardizirana.
- 3. Troškovi i cijene prijevoza su konstantne i ne ovise o količini robe.
- 4. Ukupna roba u ishodištima je jednaka ukupnoj potražnji robe u odredištima.

Pretpostavka 3 je ograničenje primjene transportnog modela, a pretpostavka 4 je zahtjev da model bude strogo zatvoren (Pavlović, 2005:203-204).

Prema Barković (2001:117-118), matematička formulacija jeste sljedeća: Funkcija cilja izražava ukupne troškove transporta  $(T)$  koje treba minimizirati, a koji se sastoje od umnožaka jediničnih troškova transporta i količina koje se prenose

$$
\min T = \sum_{i=1}^{m} \sum_{j=1}^{n} c_{ij} \cdot x_{ij}
$$

Za svako ishodišno mjesto i postoji zahtjev da se čitava raspoloživa količina  $a_i$  pošalje na određena mjesta gdje postoji potreba. Dakle, vrijede restrikcije

$$
\sum_{j=1}^{n} x_{ij} = a_i \quad \text{za } i = 1, 2, \dots, m
$$

I sva odredišna mjesta  $j$  gdje postoji potreba za dobrom  $b_j$  trebaju dobiti željenu količinu, svejedno od kojeg ishodišta

$$
\sum_{i=1}^{m} x_{ij} = b_i \quad za \ j = 1, 2, ..., n
$$

Za čitavu količinu koja se transportira vrijedi uvjet negativnosti:

$$
X_1 \ge 0 \begin{cases} za \ i = 1, 2, ..., m \\ za \ j = 1, 2, ..., n \end{cases}
$$

Rješenje problema postoji samo onda ako je suma svih ponuđenih količina jednaka sumi količina koje se potražuju:

$$
\sum_{i=1}^m a_i = \sum_{j=1}^n b_j
$$

U poglavlju 3.1. je riješen poseban slučaj modela transporta te više nisu potrebna dodatna pojašnjenja.

#### **3.5. Primjena u ekonomiji**

Linearno programiranje koristi se za dobivanje optimalnih rješenja za operativna istraživanja. Istraživačima koristi jer ovime se pronalazi najbolje, najekonomičnije rješenje problema unutar svih ograničenja. Mnoge grane ljudske stvarnosti koriste tehnike linearnog programiranja kako bi svoje procese učinile učinkovitijima (Dotson, 2018).

Prve primjene linearnog programiranja uslijedile su na vojnom području. Zatim su slijedili prvi pokušaji primjene linearnog programiranja u rješavanju problema industrije. Danas se mogu navesti mnogi problemi koji se rješavaju linearnim programiranjem, kao npr. proizvodni asortiman, odabir lokacije tvornica, optimalno formiranje investicijskih ulaganja, raspoređivanje strojeva, odabir optimalnih tehnoloških procesa, izrađivanje optimalnih planova ishrane, problem transporta, odabir i raspoređivanje sredstava naoružanja i slično (Barković, 2001:10).

Bitno je spomenuti da ukoliko postoje tri kvantitativne komponente, tada se ekonomski problem može definirati kao problem linearnog programiranja.

Hrana i poljoprivreda. Poljoprivrednici primjenjuju tehnike linearnog programiranja kako bi odredili koje usjeve trebaju uzgajati, količinu usjeva i kako ih učinkovito koristiti u svrhu povećanja prihoda. U prehrani linearno programiranje je moćan alat koji pomaže u planiranju prehrambenih potreba. Pretežito ih koriste nutricionisti. Ograničenja mogu uključivati prehrambene smjernice, hranjive sastojke, kulturnu prihvatljivost ili kombinaciju više stvari. Matematičko modeliranje pruža pomoć u izračunu namirnica potrebnih za prehranu uz niske cijene.

Primjena u inženjerstvu. Inženjeri koriste linearno programiranje kako bi riješili probleme kod dizajniranja i proizvodnje. Primjerice, izrada makete gotovog proizvoda na 3D printeru. Ograničenja mogu uključivati koeficijent trenja, relativnu debljinu, radijus zaobljenja, kut obruba i slično. Optimizacijom oblika želi se formirati dobar proizvod bez trošenja dodatnog filamenta. Linearno programiranje zbog navedenih čimbenika nudi ključan alat za optimizaciju proizvodnje.

Transportna optimizacija. Sustavi prijevoza se oslanjanju na linearno programiranje zbog smanjenja troškova i vremena . Primjerice, autobusne i željezničke rute moraju uzeti u obzir raspored, vrijeme putovanja i putnike. Zrakoplovne tvrtke koriste linearno programiranje kako bi optimizirale svoju zaradu prema različitim cijenama sjedala i potražnji kupaca ili za raspoređivanje pilota na rute. Optimizacija linearnim programiranjem povećava učinkovitost zrakoplovnih kompanija i smanjuje troškove.

Korisnost u proizvodnji. Proizvodnja se odnosi na pretvaranje sirovina u proizvode koji maksimiziraju prihod poduzeća. Svaki korak proizvodnog procesa se mora učinkovito raditi kako bi se postigao željeni cilj. Primjerice, sirovine moraju prolaziti kroz različite strojeve određeno vrijeme tijekom procesa. Kako bi se maksimizirala profit, tvrtka može koristiti linearno programiranja da utvrdi koliko sirovine treba upotrijebiti. Ograničenja uključuju vrijeme provedeno u svakom stroju. Poduzeća se rješavaju viškova koji predstavljaju usko grlo u procesu proizvodnje. Na taj način se utječe na količinu proizvodnje kako bi se maksimizirala dobit uz minimalnu potrošnju sirovina i vremena (Dotson, 2018).

Jedan od osnovnih razloga optimiranja proizvodnje je postizanje razlike između prodajne cijene i troškova proizvodnje, odnosno stvaranje maksimalne dobiti. Optimiranje se, osim cilja ostvarenja maksimalne dobiti, može provoditi i s ciljem ostvarenja maksimalne količine proizvodnje, minimalnog trajanja obrade, minimalne cijene izrade (minimalnih troškova), maksimalnog iskorištenja kapaciteta, maksimalnog iskorištenja materijala i slično. Pri tome su ograničenja vezana za radnu snagu, strojeve, raspoloživi materijal, sirovine itd. Kod modeliranja i optimiranja

proizvodnje, strukturne varijable predstavljaju količinu proizvoda koji se mogu proizvesti uz postavljena ograničenja resursa te definiranu funkciju cilja (Šimunović, Havrlišan, 2019:175).

Energetska industrija. Moderni energetski mrežni sustavi uključuju obnovljive izvore energije poput vjetra i solarnih sustava. Da bi se optimizirali zahtjevi za električnim opterećenjem, uzimaju se u obzir generatori, prijenosni i distribucijski vodovi i skladištenje energije. Troškovi se moraju održavati minimalnima. Linearno programiranje pruža metodu za optimizaciju dizajna elektroenergetskog sustava. Omogućava se skladištenje viška električnog opterećenja na najkraćoj ukupnoj udaljenosti između proizvodnje električne energije i potrošnje. Također, linearno programiranje služi za optimizaciju troškova i time je vrijedan alat za energetsku industriju (Dotson, 2018).

## **4. ZAKLJUČAK**

Linearno programiranje je važna grana primijenjene matematike koja rješava širok spektar optimizacijskih problema. Velika primjena linearnog programiranja je kod planiranja proizvodnje i raspoređivanja. Klasični matematički modeli poput modela proizvodnje, modela podjele rade, modela prehrane, modela transporta imaju svoju primjenu u svakodnevnoj ljudskoj stvarnosti. Neke od aplikacija modela linearnog programiranja su: poljoprivreda, inženjerstvo, transport robe, proizvodnja sirovina i obnovljivi izvori energije. Simpleks metoda ima svoje prednosti u odnosu na grafičku metodu u smislu odlučivanja o optimalnim vrijednostima bez primjene računalnih softvera. Simpleks metoda koristi strojeve kako bi došla do optimalnog rješenja. Simpleks metoda je u linearnom programiranju idealna za rješavanje putem nekakvih računalnih aplikacija, kao što je alat za rješavanje - Solver u sklopu Excela i slično.

Zaključuje se da se zapravo veliki broj problema u odlučivanju, u polju ekonomije, može matematički modelirati. Nakon modeliranja, mogu se i kvalitetno analizirati uz pomoć tabličnih kalkulatora. Brojne i različite primjere LP-a je, praktički, nemoguće "ručno" rješavati, upravo zbog velikog broja aritmetičkih operacija koje slijede. Simpleks metoda u linearnom programiranju zapravo je idealna za rješavanje putem nekih računalnih aplikacija. Primjer alata za rješavanje problema putem računalnih aplikacija je i Solver kao sastavni dio tabličnog programa Excel. U ovom slučaju je značajno korištenje Solvera u automatiziranju simpleks metode, na način da jedan dio linearnog programiranja (koji se odnosi na iterativni postupak te koji je obuhvaćen simpleks metodom) Solver automatski rješava. Korisnik Solvera (u sklopu Excela) treba prvo oblikovati tablični model, u kojem upisuje i sistematizira podatke i formule, te na posljetku upisuje određene parametre u obrazac alata za rješavanje, na temelju kojih Solver izračunava optimalne vrijednosti koje se traže.

## **LITERATURA**

- 1. Analytics Vidhya (2017). Introductory guide on Linear Programming for (aspiring) data scientists. Dostupno na: [https://www.analyticsvidhya.com/blog/2017/02/lintroductory](https://www.analyticsvidhya.com/blog/2017/02/lintroductory-guide-on-linear-programming-explained-in-simple-english/)[guide-on-linear-programming-explained-in-simple-english/](https://www.analyticsvidhya.com/blog/2017/02/lintroductory-guide-on-linear-programming-explained-in-simple-english/) [pristupljeno 02. srpnja 2021.]
- 2. Babić Z., (2005). Linearno programiranje. Split: Ekonomski fakultet Sveučilišta u Splitu
- 3. Barković, D., (2001). Operacijska istraživanja. Osijek: Ekonomski fakultet u Osijeku
- 4. Brajdić I., (2000). Operacijska istraživanja u ekonomiji i osnove teorije linearnog programiranja. Sagta, Opatija
- 5. Dotson J. D.,(2018). Five Areas of Application for Linear Programming Techniques. Dostupno na:<https://sciencing.com/careers-use-linear-equations-6060294.html> [pristupljeno 04. srpnja 2021.]
- 6. Lukač Z., Neralić L., (2013). Operacijska istraživanja. Element, Zagreb
- 7. Matoušek J., Gärtner B., (2007). Understanding and Using Linear Programming. Springer
- 8. Pavlović I., (2005). Kvantitativni modeli i metode u poslovnom odlučivanju. Mostar Dubrovnik: Ekonomski fakultet Sveučilišta u Mostaru. Sveučilište u Dubrovniku
- 9. Plazibat B., Reić L., (2015). Operacijska istraživanja u MS Excelu. Split: Sveučilište u Splitu. Sveučilišni odjel za stručne studije
- 10. Sherman F., (2018). The Disadvantages of Linear Programming. Dostupno na: <https://sciencing.com/careers-use-linear-equations-6060294.html> [pristupljeno 09. rujna 2021.]

11. Šimunović K., Havrlišan S., (2019). Primjena linearnog programiranja u strojarstvu. Slavonski Brod: Strojarski fakultet u Slavonskom Brodu